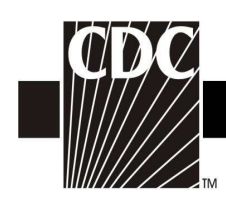

## Hemovigilance Module Adverse Reaction Transfusion associated circulatory overload (TACO)

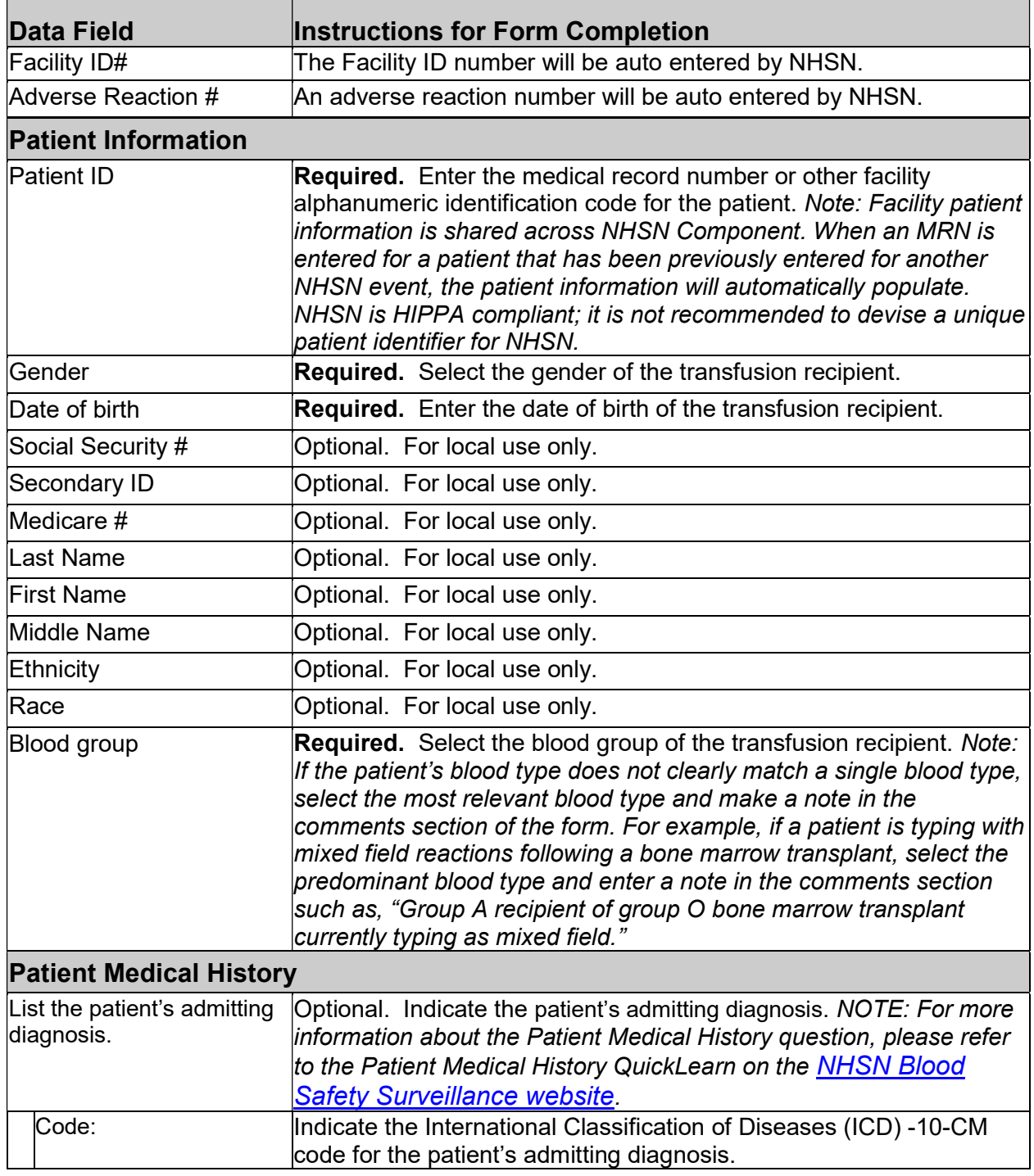

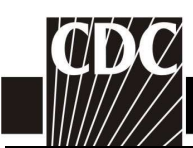

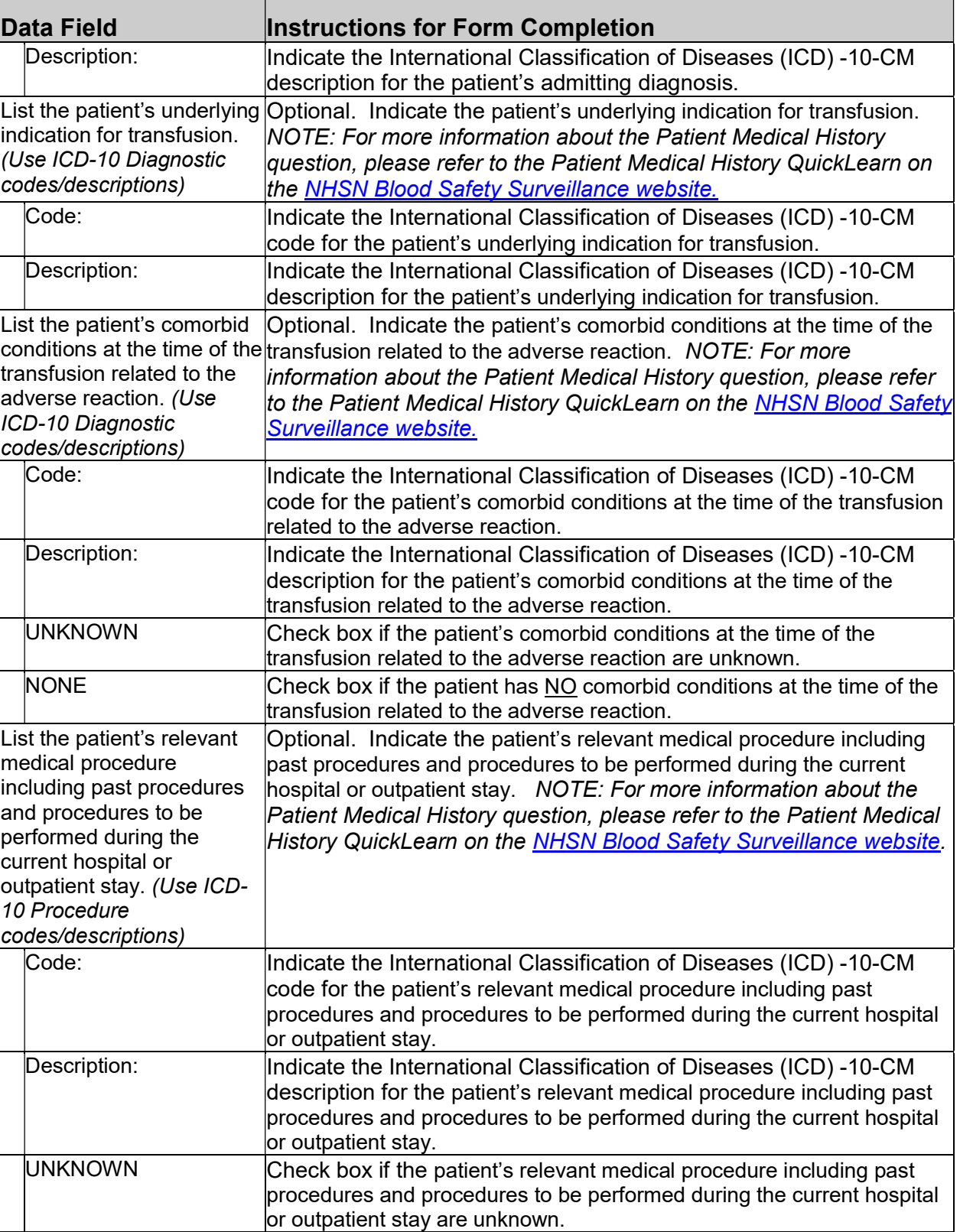

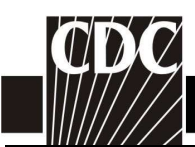

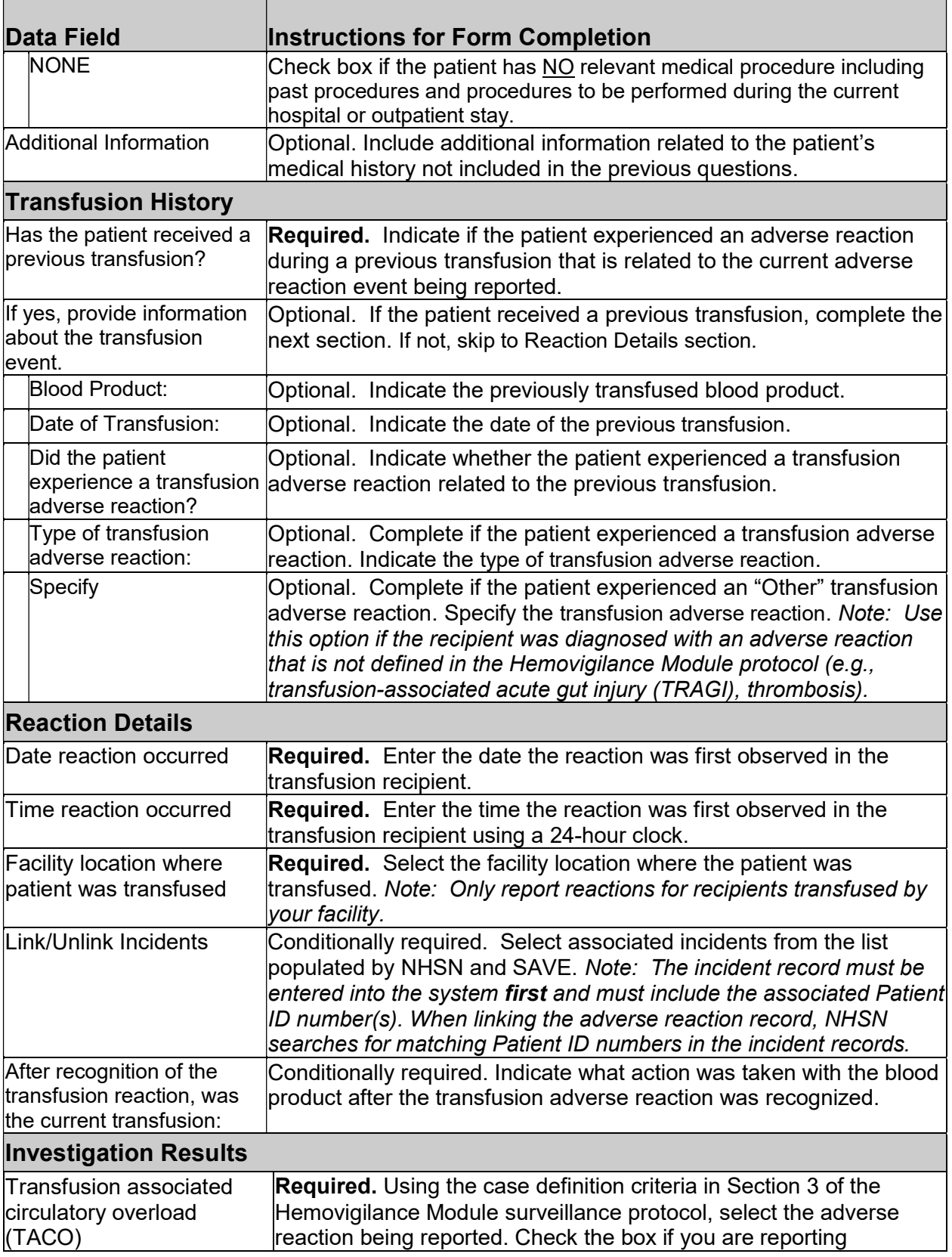

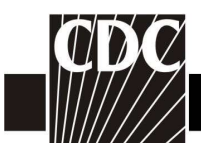

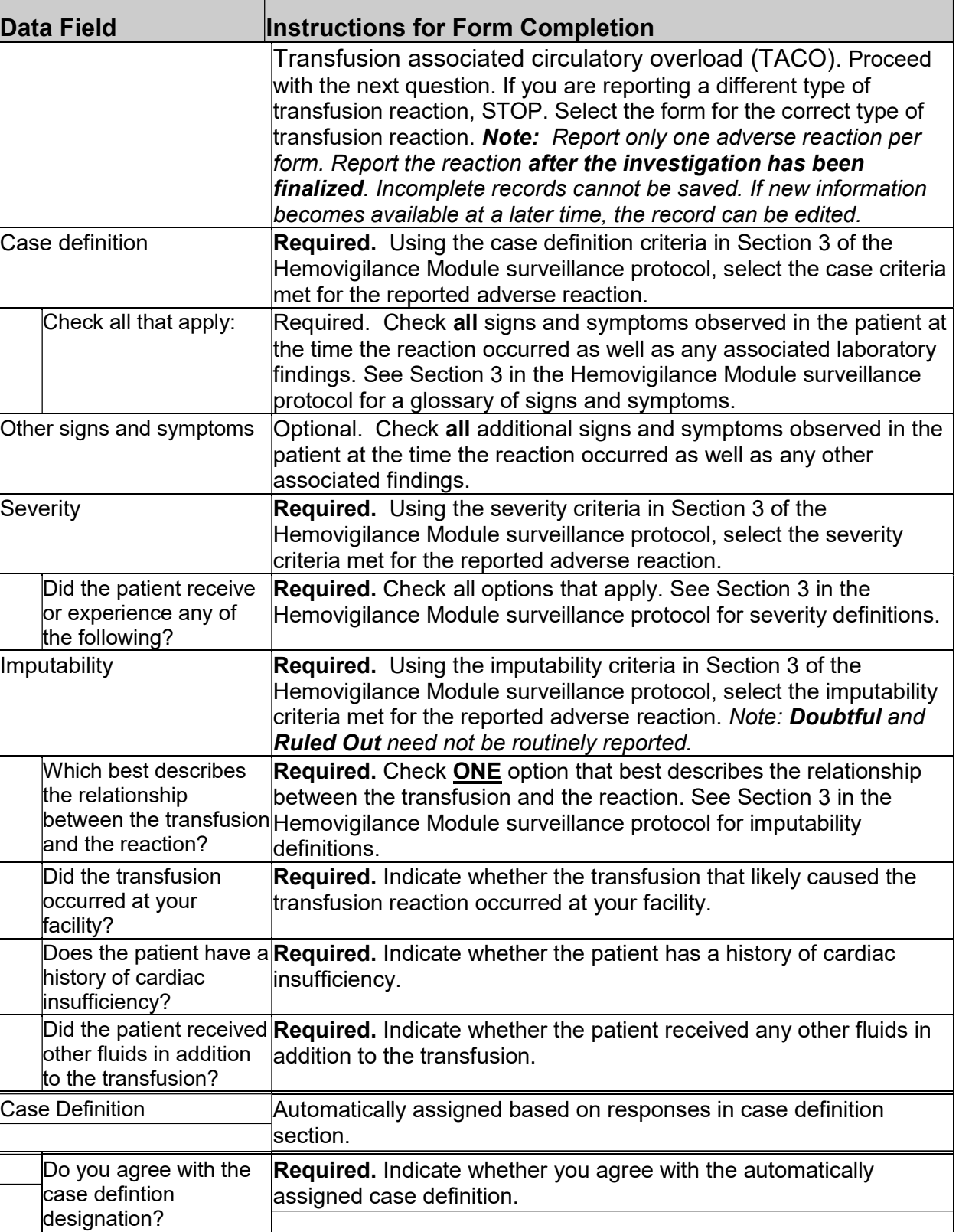

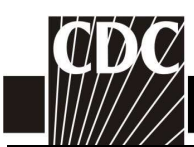

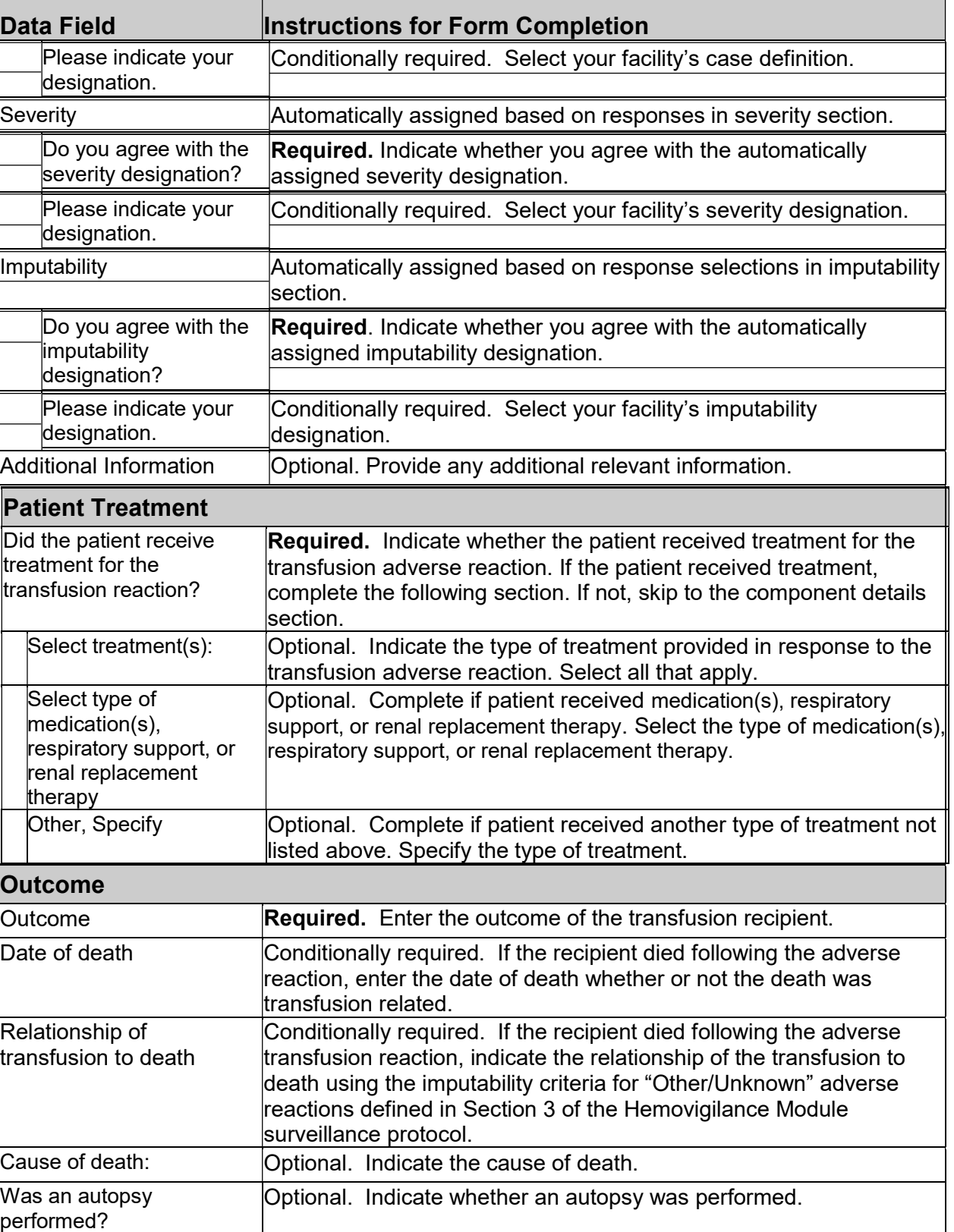

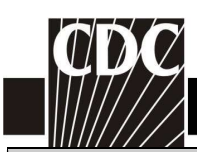

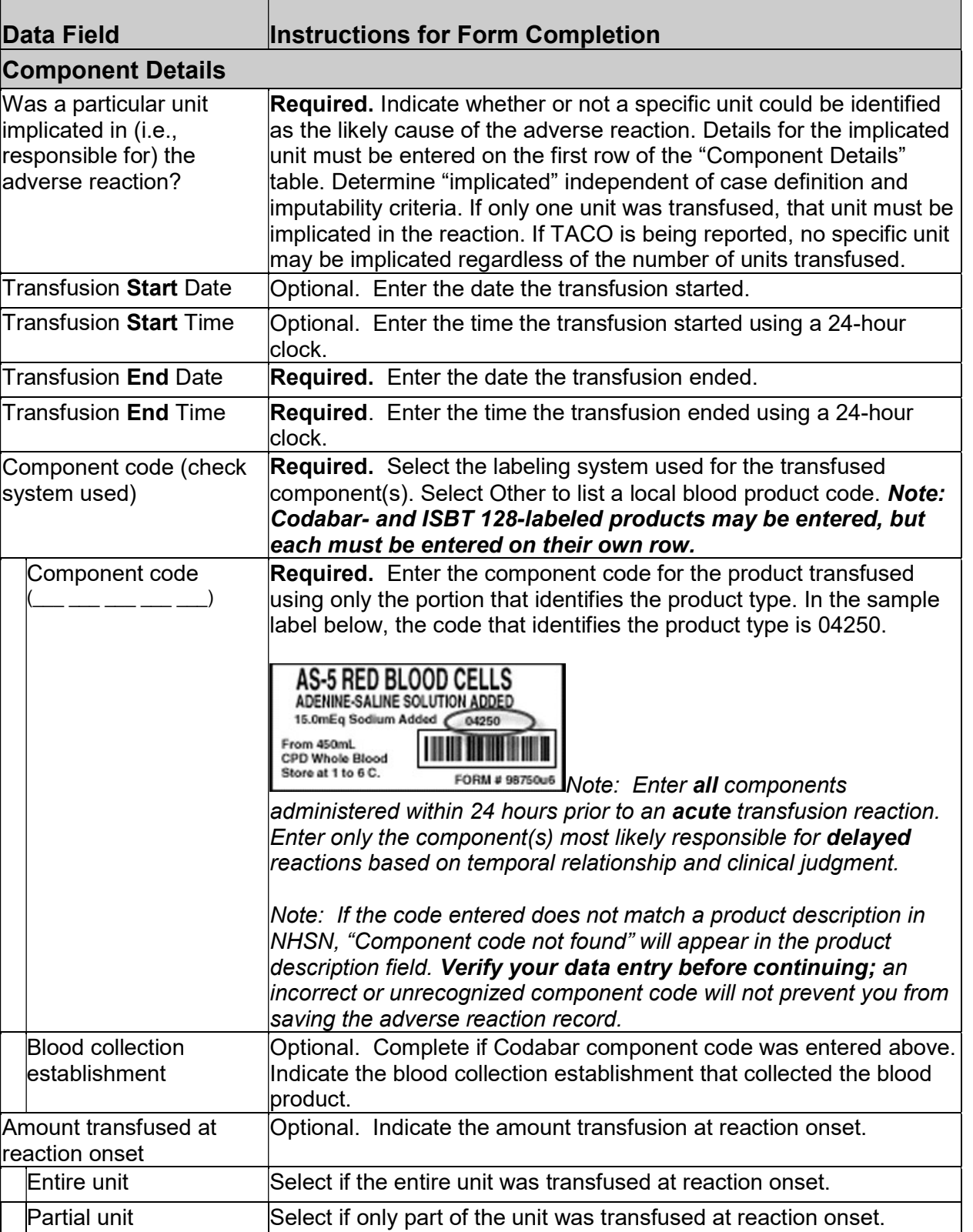

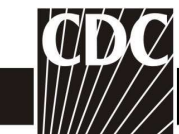

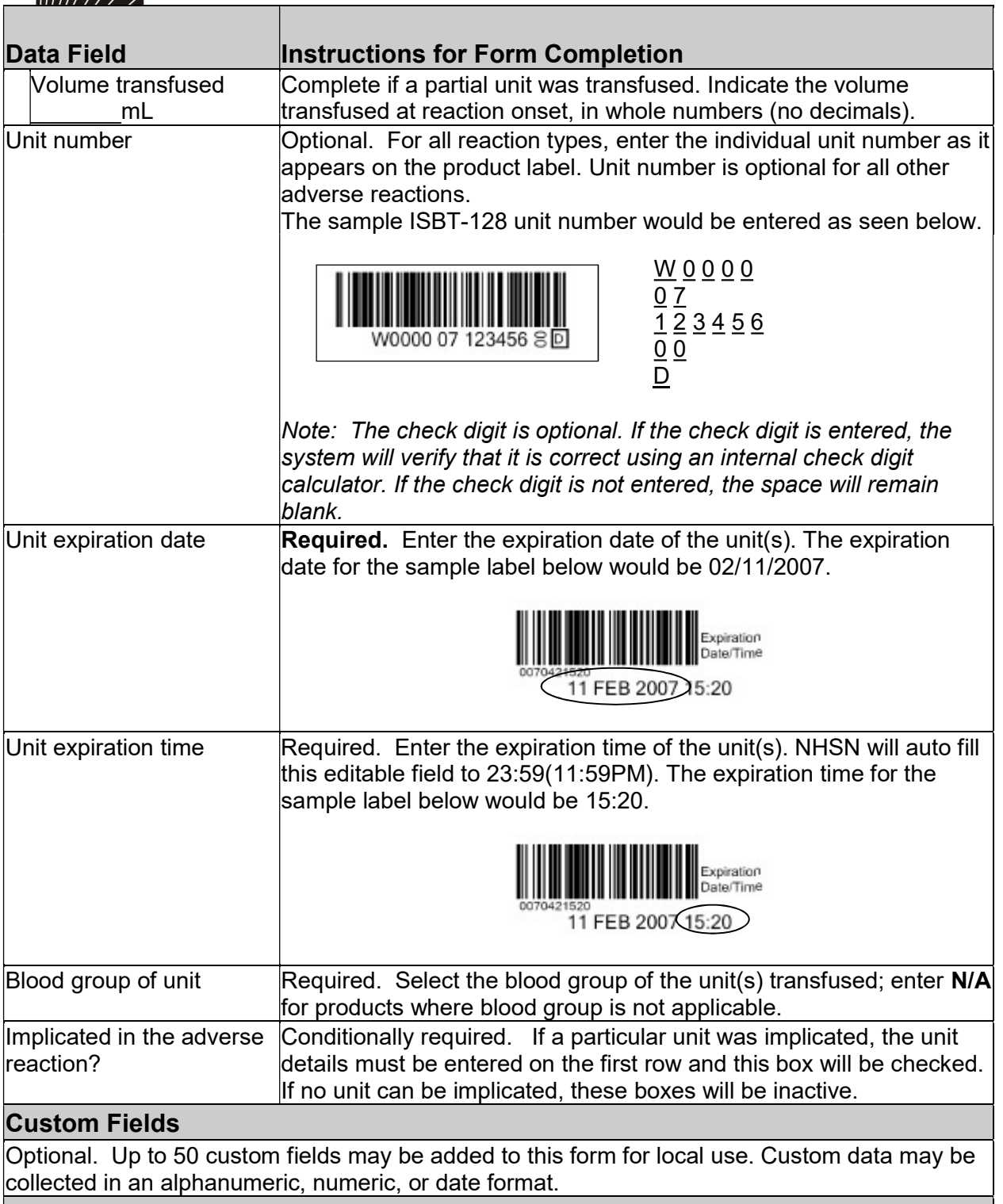

## Comments

Optional. Enter additional information about the incident.